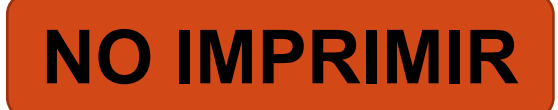

#### ARTES VISUALES 7º AÑO BÁSICO PROFESORA MILLARAY MENA SAEZ

**Lunes 13 al viernes 17 de julio**

**Unidad 1**

**OA 1**

**Crear trabajos visuales basados en las percepciones, sentimientos e ideas generadas a partir de la observación de manifestaciones estéticas referidas a diversidad cultural, género e íconos sociales, patrimoniales y contemporáneos.**

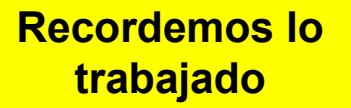

La clase anterior trabajamos los siguientes retratos de chilenos en la obra "Muchedumbre" de Jorge Brantmeyer, analizando la diversidad cultural que podemos encontrar en las fotografías de rostros de personas diferentes, sin importar color de piel, nivel social o económico.

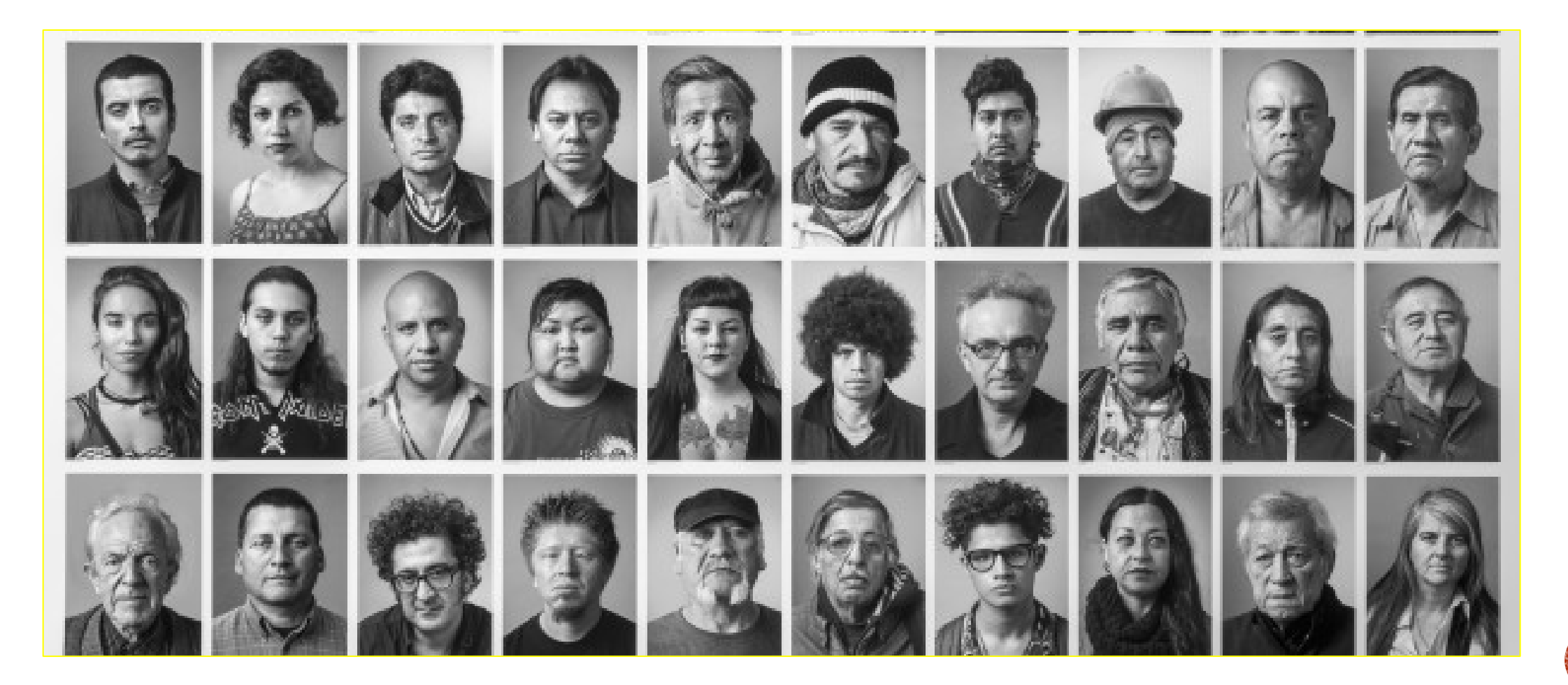

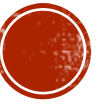

#### **Escribe en el cuaderno**

**Objetivo de la Clase:** diseñar autorretrato, analizando sus características personales y los distintos contextos en los que se pueden fortalecer. (Colaboración en clase de Religión)

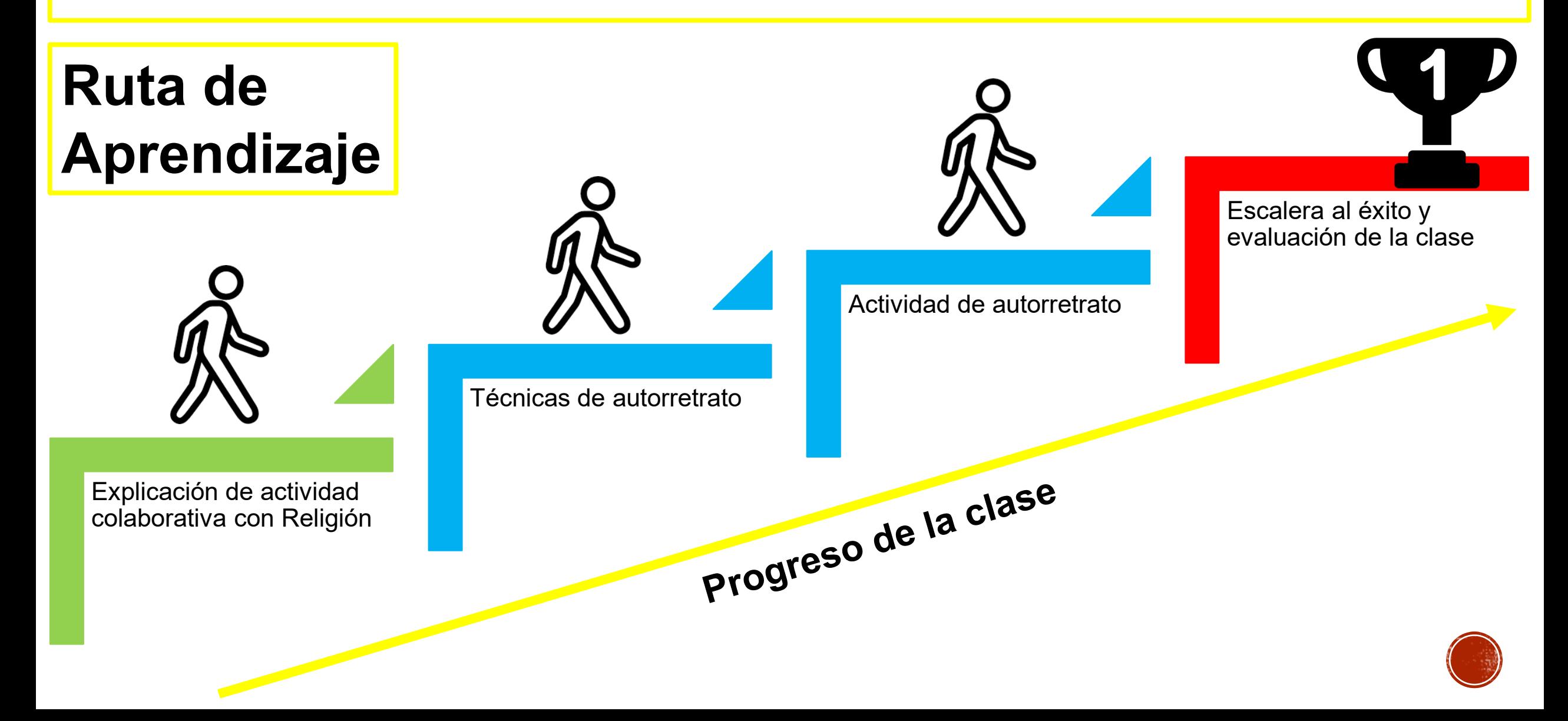

#### Colaboración con la actividad de Religión

En esta clase de artes, vamos a colaborar con la clase de Religión donde identificaste tus características personales.

En estas dos asignaturas, artes y religión, realizarás el mismo autorretrato, en la clase vamos a conocer algunas técnicas para realizar la actividad final.

**Clase de Religión**  Las características personales **Fecha del 6 al 10 de julio**Todos tenemos distintas características personales  $\bullet$  1 que nos diferencian del resto y hacen únicos. Las características personales nos muestran tal como somos, nos hace enfrentar al mundo y hace que el resto nos conozca y sepa cómo tratarnos. importante desarrollar las características Es. Y MI MILION DE IMPERFECCIONI positivas para lograr el éxito y llegar a ser mejor persona. Así como también identificar las **Arte Creative** características negativas para aprender a controlarlas y superar los obstáculos que puedan ocasionarnos.

#### **Cómo hacer un autorretrato, paso a paso**

- 1. Escoger imagen o colocar espejo: para comenzar se aconseja utilizar uma fotografia tuya, es decir uma selfie, asegarando que no tenga sombras y que el rostro se vea nítido, si no puedes tomar uma fotografía tuya, puedes usar um espejo y dibujar observando tu reflejo.
- 2. Encaje: Prestando mucha atención a cómo somos en realidad comenzamos a hacer unas líneas con el lápiz blando que delimiten el espacio donde irá el rostro, el pelo y el aire sobrante. Debemos dibujar lo que vemos, no lo que recordamos.
- 3. Bosquejo y sombreado: na vez hemos marcado más o menos dónde irán los elementos del rostro, la mejor opción es comenzar a oscurecer las zonas donde menos incide la luz y las que son más oscuras.

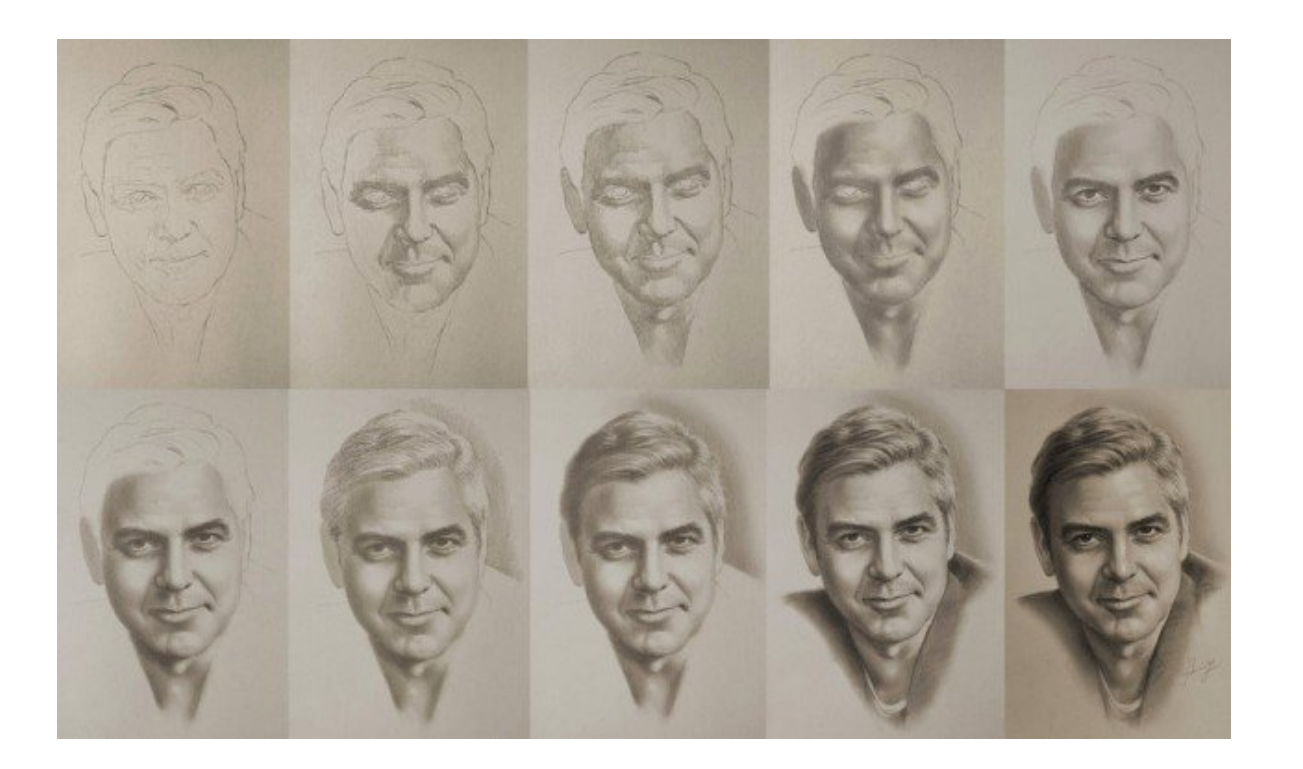

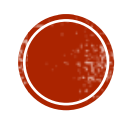

# **Desafío Mental**

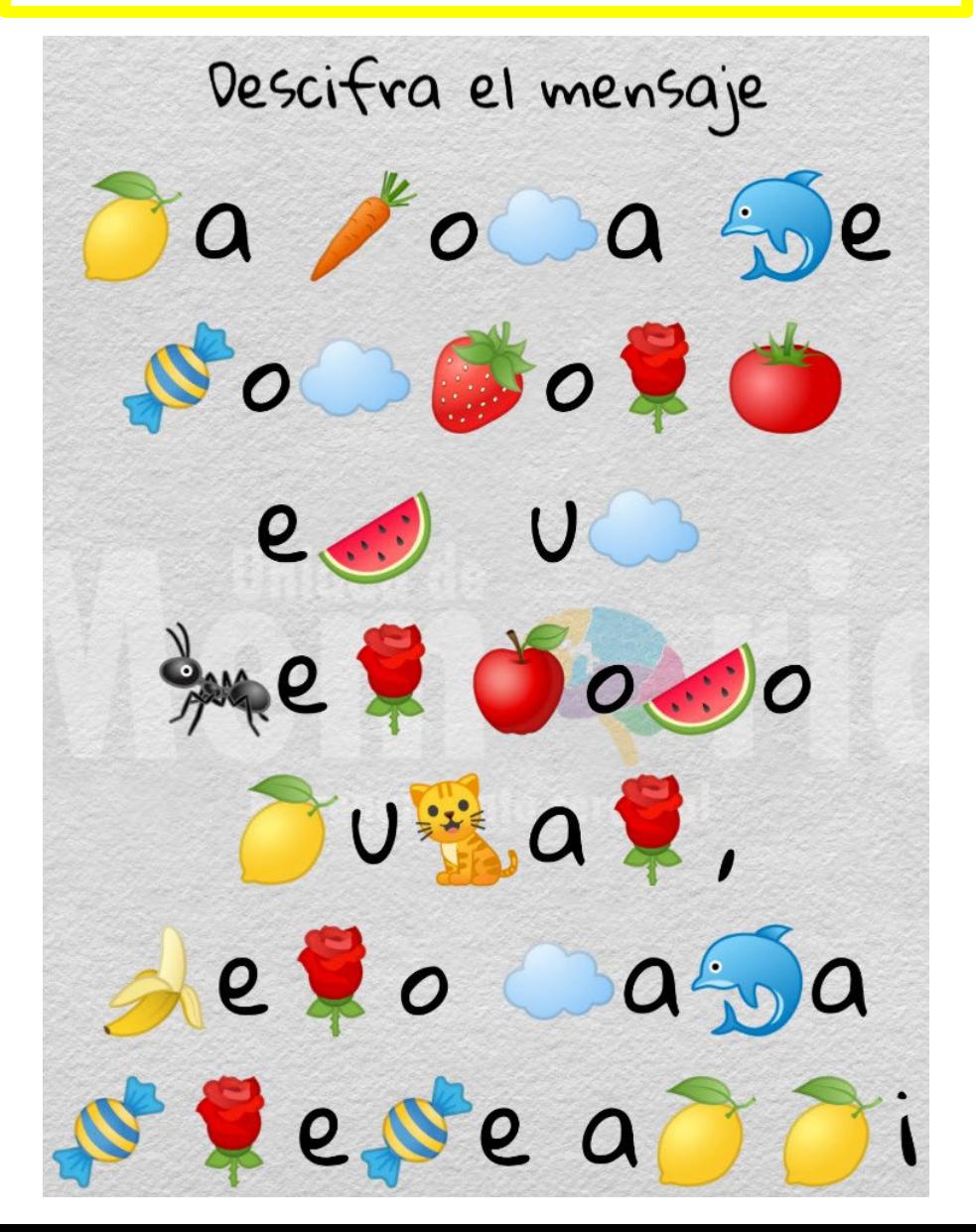

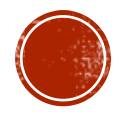

# **Actividad**

- En una hoja en blanco de tu cuaderno realiza autorretrato aplicando las técnicas mencionadas anteriormente.
- Retoca los detalles del dibujo final hasta lograr un parecido a la fotografía o al reflejo del espejo.
- Es probable que no resulte de inmediato, pero no te frustres debes intentarlo todas las veces que sea necesario.
- Solo debes realizar un autorretrato y presentarlo en ambas asignaturas.
- Toma una fotografía del autorretrato y envíala a mi correo electrónico o WhatsApp que se encuentran al final de la guía

#### **Cierre de la Clase**

En el cierre de la clase revisaremos si logramos el objetivo de la clase y la ruta de aprendizaje. Posteriormente evaluaremos si la clase fue lograda, por medio de escalera al éxito.

### **¿Cumplimos el objetivo y ruta de aprendizaje?**

Revisemos nuestro objetivo: *diseñar autorretrato, analizando sus características personales y los distintos contextos en los que se pueden fortalecer. (Colaboración en clase de Religión)*, si completaste todas las actividades, quiere decir que hiciste un buen trabajo.

Revisemos la ruta de aprendizaje, haz un ticket si completaste todos los pasos hasta llegar al éxito.

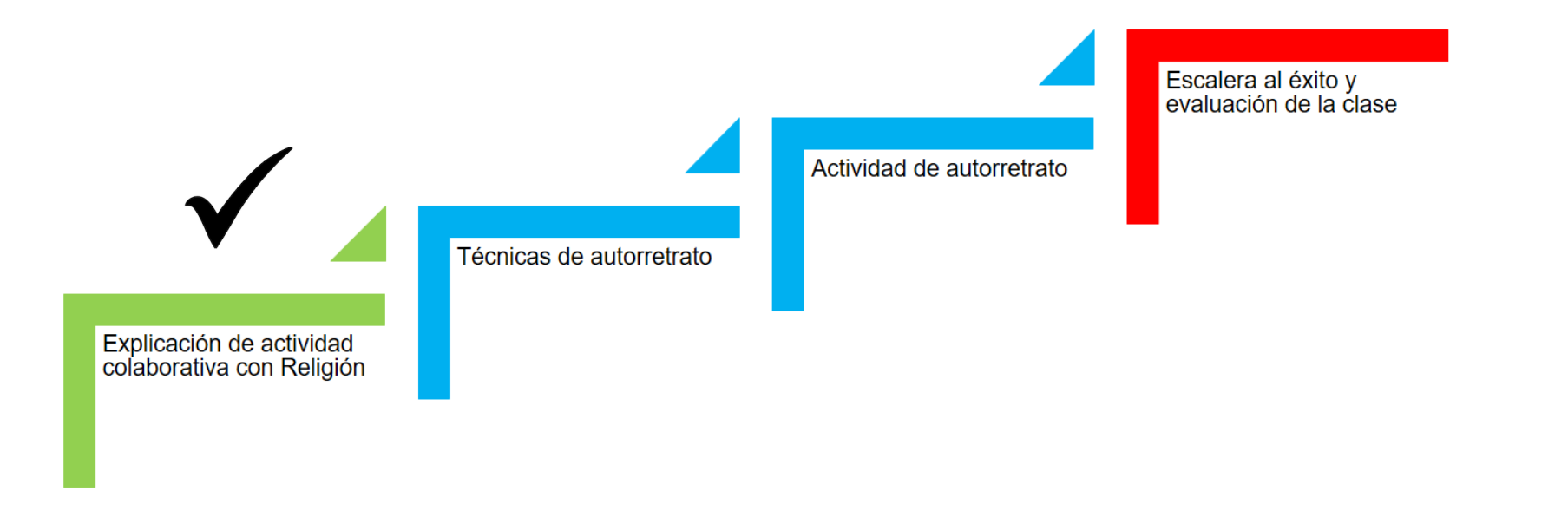

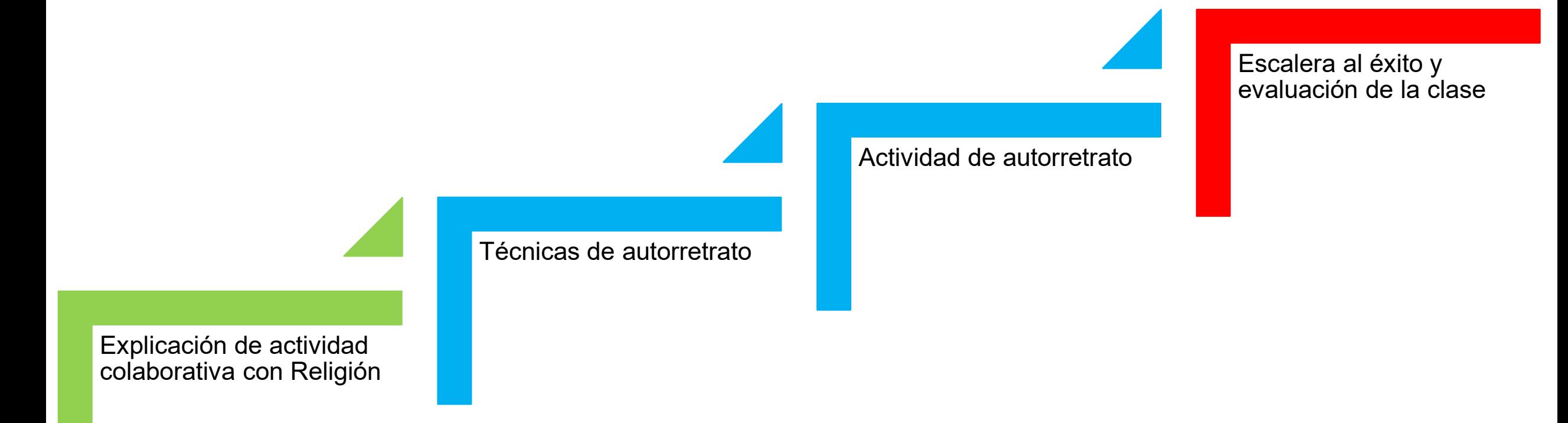

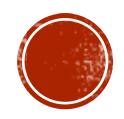

### **Escalera al éxito**

Responde estas preguntas de forma reflexiva para saber cuanto aprendiste en esta clase.

- 1. ¿Qué he aprendido hoy?
- 2. ¿Cómo aprendimos en esta clase?
- 3. ¿Para qué me sirve lo aprendido?
- 4. ¿En que otra asignatura puedo aplicar lo aprendido?
- 5. ¿Cómo puedo aplicar esto en mi vida diaria?

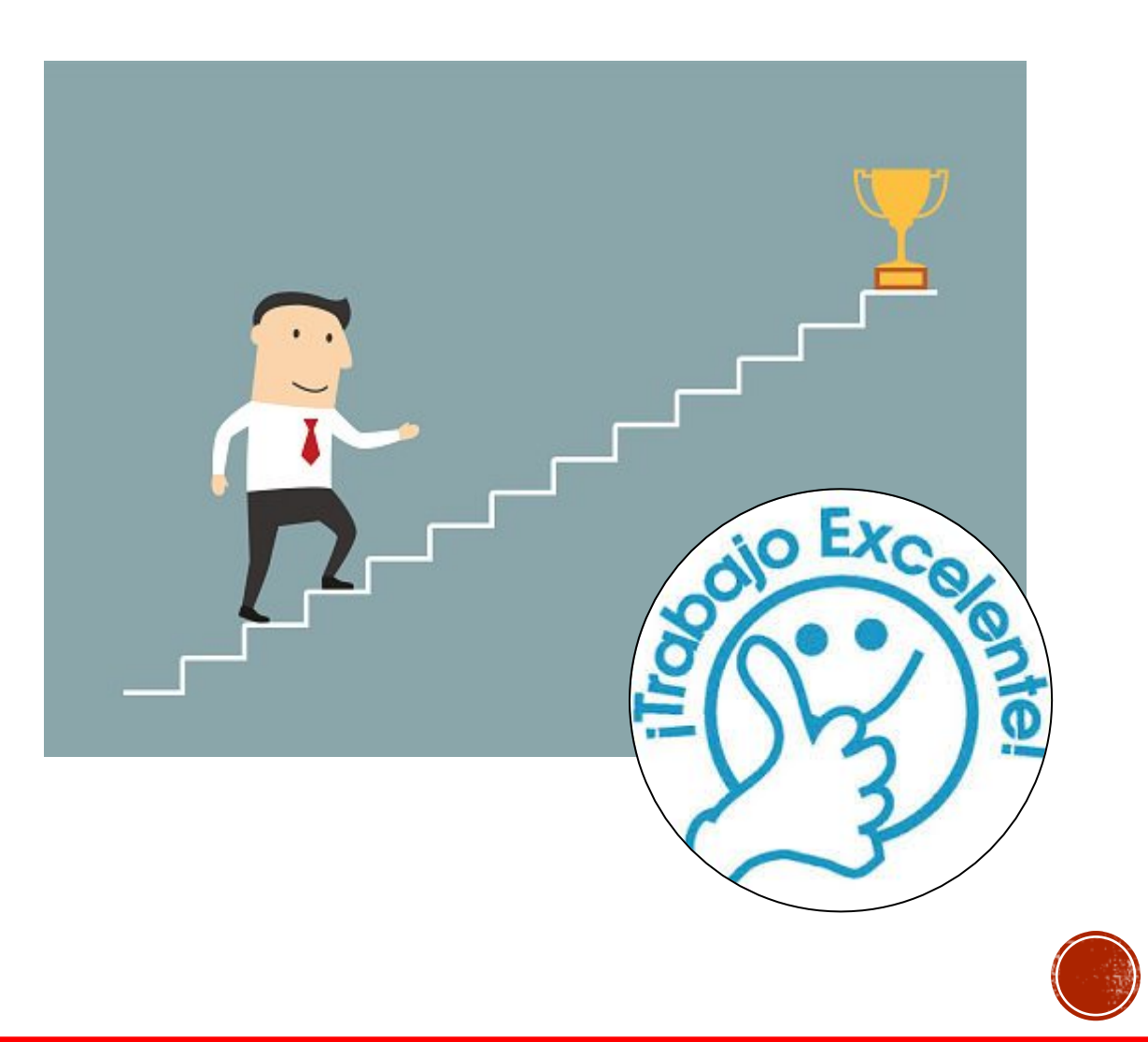

#### **Contacto**

#### Correo electrónico: [Millaray.mena@colegio-manuelrodriguez.cl](mailto:Millaray.mena@colegio-manuelrodriguez.cl)

WhatsApp: 56 964194489

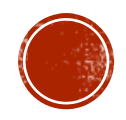

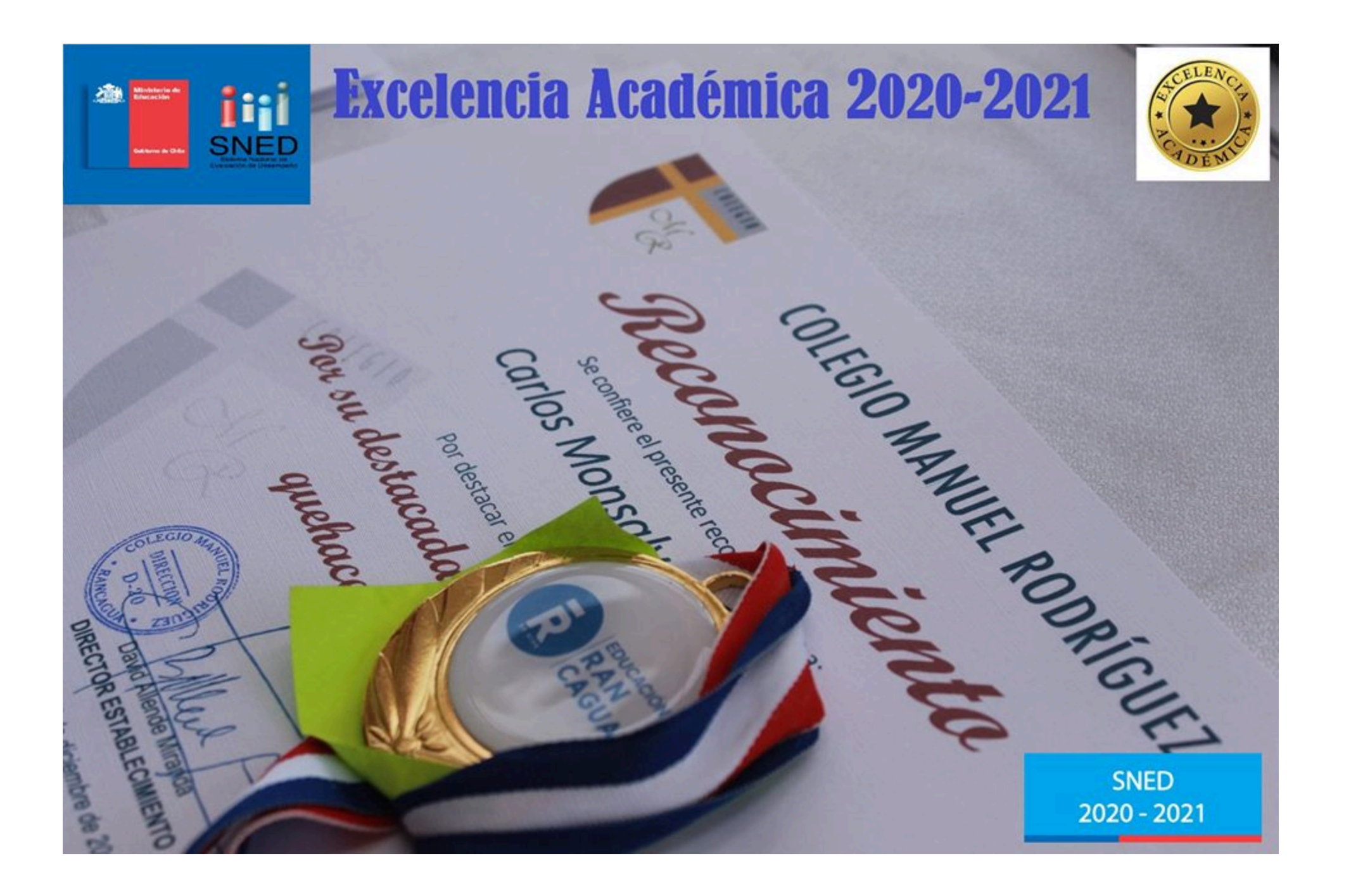

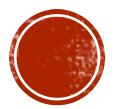